Microsoft in Education Microsoft Certified Educator Study Guide

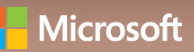

#### **Resources**

The Microsoft Certified Educator and Teaching with Technology programs are part of a rich set of professional development, assessment, and measurement resources that Microsoft offers to educators and school leaders. Please visit [http://www.pil](http://www.pil-network.com/)[network.com](http://www.pil-network.com/) to get started.

Details about becoming a Microsoft Certified Educator are available on [http://www.microsoft.com/](http://www.microsoft.com/learning/en-us/mce-certification.) [learning/en-us/mce-certification.](http://www.microsoft.com/learning/en-us/mce-certification.)

The Teaching with Technology portal is located at[: http://www.pil](http://www.pil-net-work.com/pd/curriculum/twt)[net-work.com/pd/curriculum/twt.](http://www.pil-net-work.com/pd/curriculum/twt)

#### **Benefits**

- **Third-party skill validation:**  The MCE is a valid and reliable measurement of foundational educator Information and Communication Technology (ICT) competencies.
- **Achieve recognized teaching competencies:** Standards are mapped to the UNESCO ICT-CFT, Technology Literacy approach.
- **Free resources:** Self-assessments and a comprehensive eLearning curriculum are available free on the Partners in Learning network.
- **Free exams:** IT Academy members can access the curriculum via their IT Academy portal, and also receive 10 MCE exams free as part of member benefits.
- **Professional title:** After passing the test, you may use the title, "Microsoft Certified Educator" on your IT Academy profile, and other professional correspondence.

# Becoming a Microsoft Certified Educator

Passing the Microsoft Certified Educator (MCE) exam demonstrates to parents, administrators, and future employers that you have the skills needed to enhance teaching and learning using the technology tools available to you. This guide explains what the MCE exam is, what it measures, and how you can best prepare yourself to pass this rigorous test.

# What is the Microsoft Certified Educator Exam?

The Microsoft Certified Educator (MCE) exam is a valid and reliable assessment of the competencies required to apply technology skills in the context of teaching and learning. For education administrators, MCE represents a way to evaluate educator readiness, and can help measure the effectiveness of professional development engagements.

#### How will it benefit me?

Educators holding an MCE certification have the competencies needed to apply technology skills to the teaching and learning process, creating a richer learning experience for students, and saving precious time.

A certification that aligns to global educator standards can be a helpful differentiator, whether you are looking for your first teaching position, interested in taking on a leadership role in your school, or discussing your qualifications with parents.

#### What will the test cover?

The exam does not assess your ability to use specific tools, but addresses global educator learning objectives that measure the ways ICT integration can be used to improve outcomes in six core content areas that align to the UNESCO ICT-Competency Framework for Educators, including:

- 
- Education Policy ICT/Technology Tools
- Curriculum & Assessment Pedagogy
- Professional Development Organization & Administration

# Who should take the MCF Exam?

Candidates include individuals preparing to become classroom educators, current educators, faculty of educator training colleges, and other professionals looking to demonstrate that they have the skills needed to effectively integrate technology into teaching and learning.

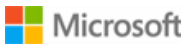

#### What specifically is measured?

Designed to be technology-neutral, the MCE assessment enables educators to demonstrate competency as outlined in the United Nations Educational, Scientific, and Cultural Organization Information and Communications Technology, Competency Framework for Educators (UNESCO ICT-CFT), Technology Literacy Approach. The exam also meets the National Educational Technology Standards for Teducators (NETS-T) published by the International Society for Technology in Education (ISTE).

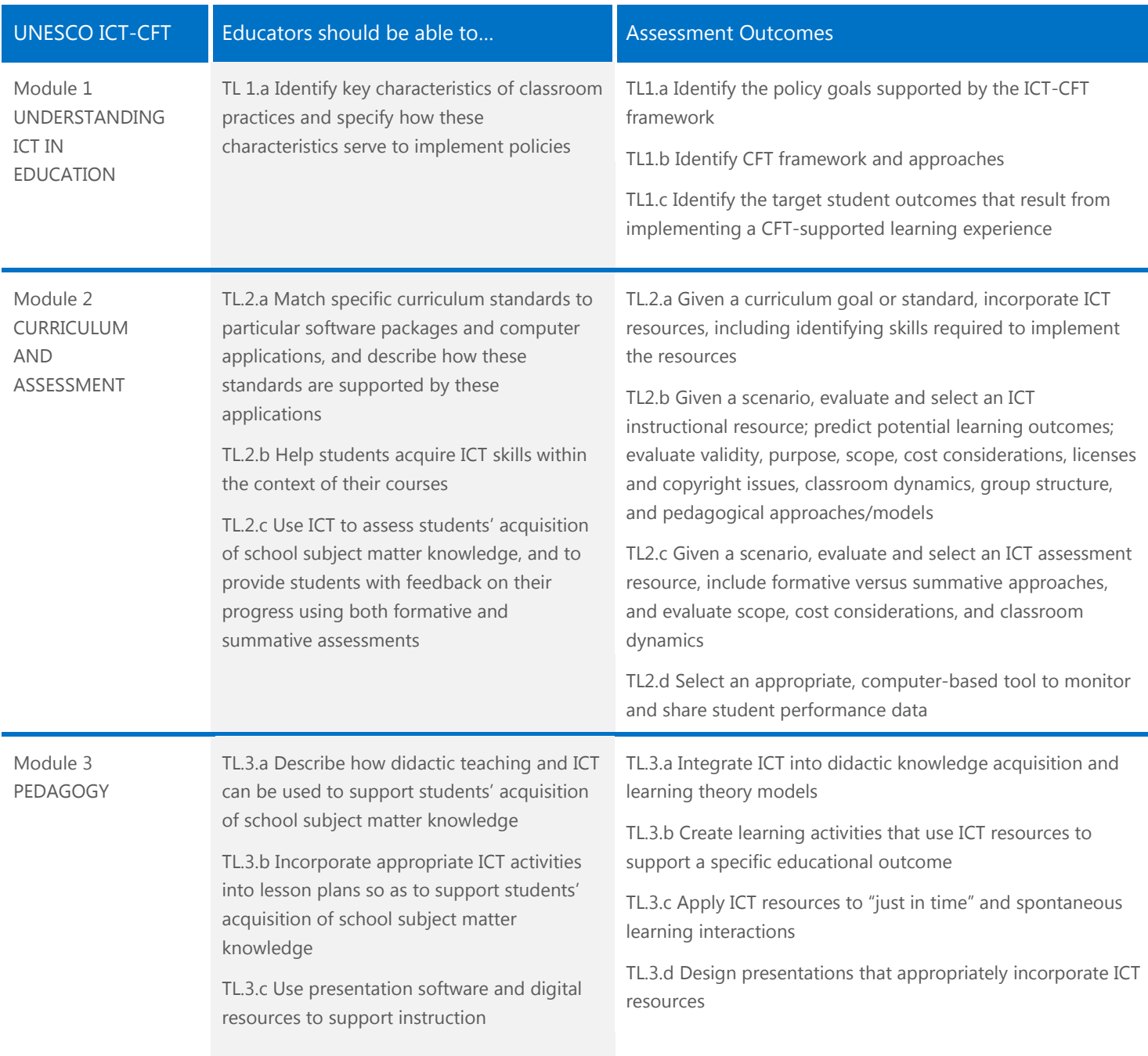

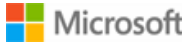

# What specifically is measured? (cont.)

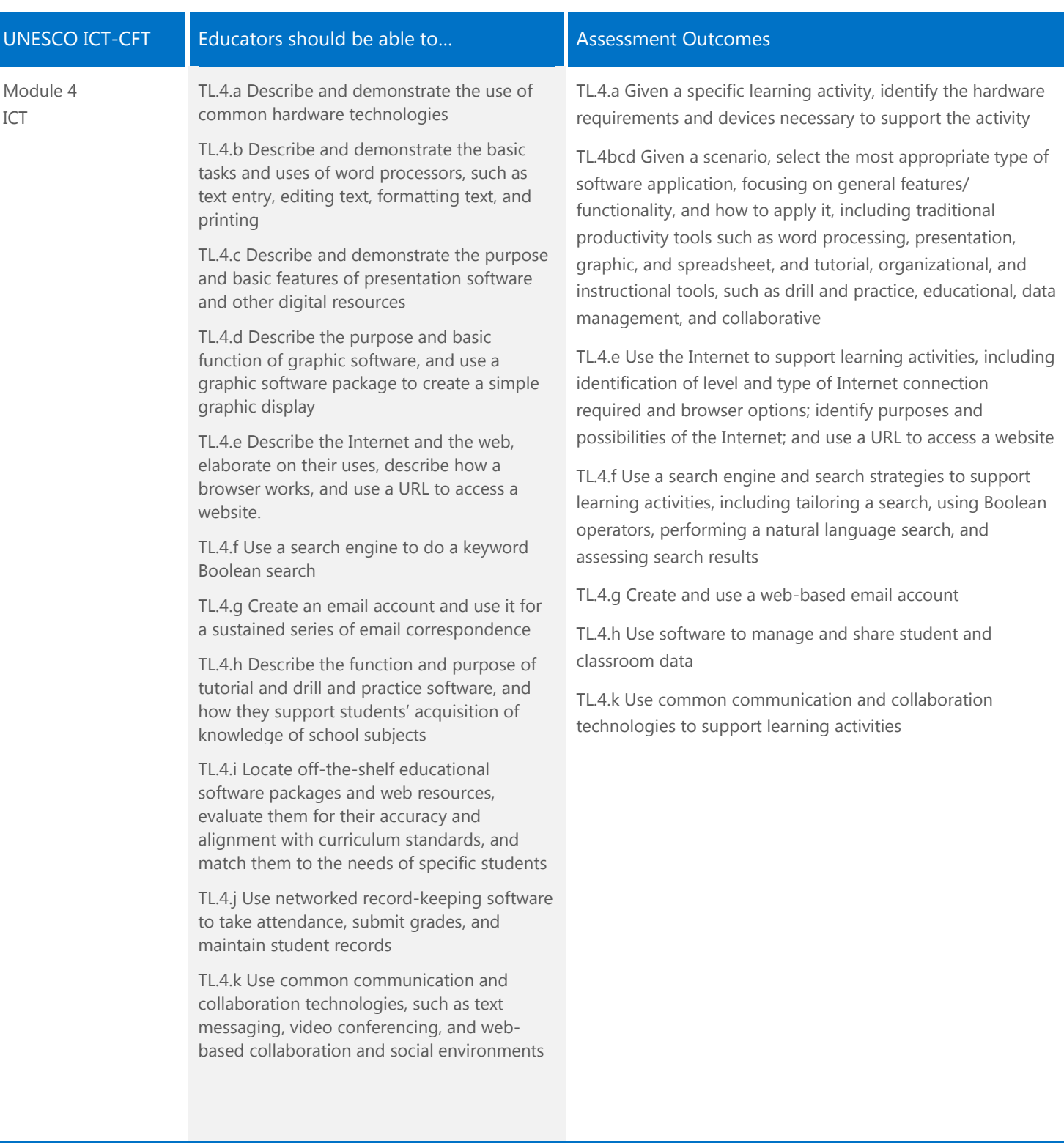

# What specifically is measured? (cont.)

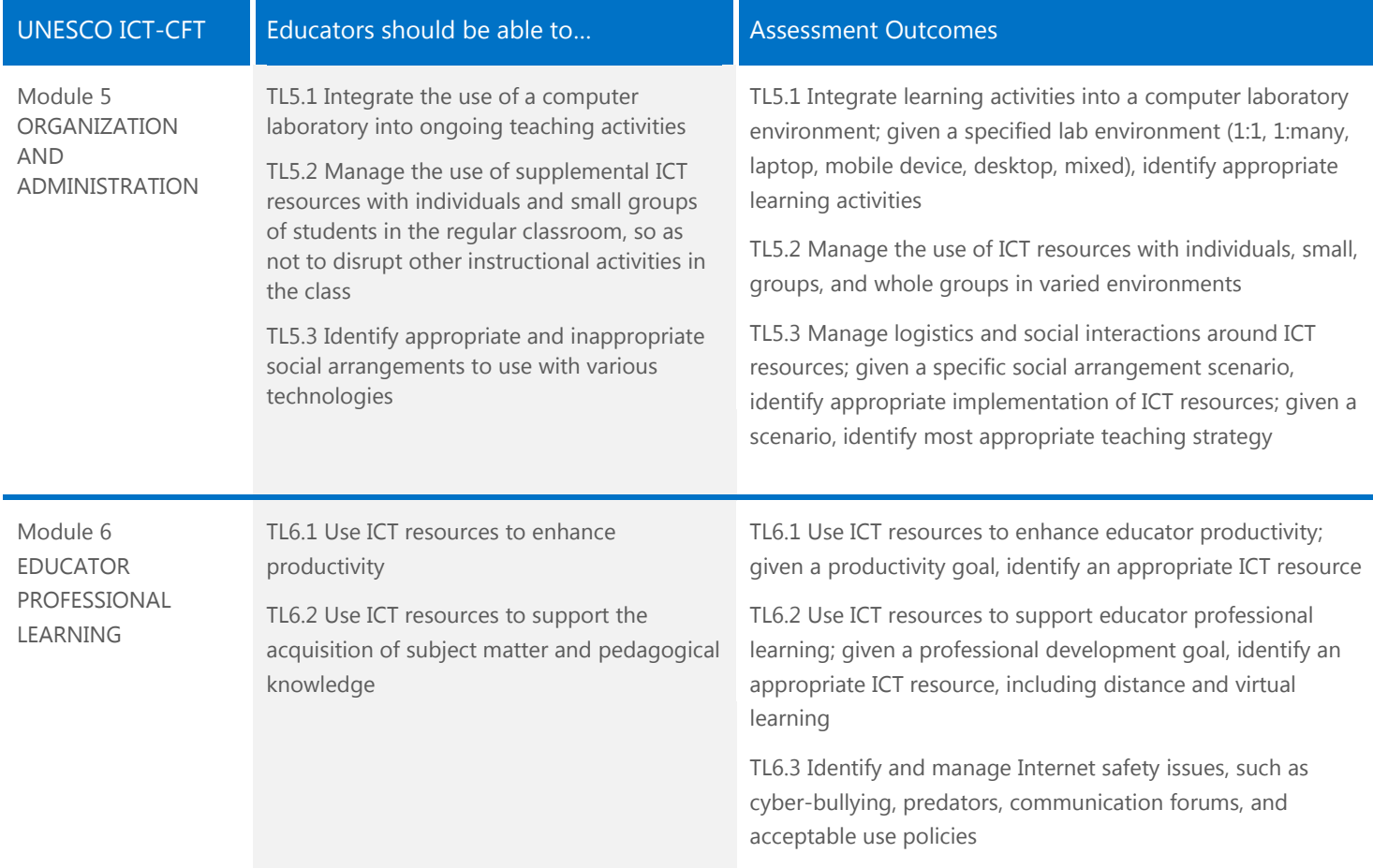

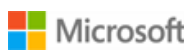

# Get Going

1. Access the MCE study materials two ways:

- Microsoft IT Academy: [www.microsoft.com/itacademy](http://www.microsoft.com/itacademy)
- Microsoft Partners in Learning Network: [www.pil-network.com](http://www.pil-network.com/)
- 2. Take a self-assessment to receive your personalized learning plan
- 3. Study the courses indicated
- 4. Review the MCE Study Guide
- 5. When you are comfortable with the MCE study materials, take the MCE exam\*

\*Note: There is a cost for the MCE exam, but ITA member schools receive 10 free MCE exam vouchers, so inquire with your school before covering exam fees yourself.

# How do I prepare?

Microsoft has created a comprehensive eLearning course, Teaching with Technology (TwT), to help support you in your preparation.

TwT includes a self-assessment to help identify your learning gaps, eLearning content to help you fill those gaps, summative assessments, and a range of learning activities and tutorials to encourage application in the classroom with students.

The TwT course is focused not on measuring expertise with specific tools, but rather on how to apply the right tools to a particular learning objective, or to increase productivity. The TwT self-assessment and summative assessments are good indicators of readiness. Most often, educators who pass the MCE exam have put extensive time into considering the material and how it could be applied to a number of different education contexts.

In addition to using the eLearning curriculum, you could attend a workshop, work with a peer coach or mentor, or observe other educators who are particularly skilled in this area.

#### Where can I access study material?

The TwT self-assessment, eLearning curriculum, summative assessment, and associated tutorials and resources can be accessed free at [http://www.pil](http://www.pil-network.com/pd/curriculum/twt)[network.com/pd/curriculum/twt.](http://www.pil-network.com/pd/curriculum/twt)

If your school has an IT Academy membership, you can access the TwT eLearning via the IT Academy site. IT Academy includes an online reporting system and detailed tracking, letting administrators see how educators are progressing in their learning. IT Academy is located at [http://www.microsoft.com/itacademy.](http://www.microsoft.com/itacademy)

# How do I know if I'm ready to take the exam?

The TwT self-assessment and summative assessments are good indicators of readiness. Most often, educators who pass the MCE exam have put extensive time into considering the material, and how it could be applied to a number of different education contexts. Find out if you're ready to take the exam by:

- 1. Taking a self-assessment to identify learning gaps
- 2. Studying TwT curriculum as needed
- 3. Taking a summative assessment
- 4. Applying what you learned
- 5. Reviewing the skills measured

# What will the exam look like?

Each delivery of the exam will contain approximately 50 items. It will contain both case study and multiple choice items. You should allow two hours to take the exam. The case study exam format uses scenarios that simulate how educators might use ICT resources as they prepare for and conduct their classes. Case studies may contain separate sections (e.g., Learning and Teaching Environment, Student Objectives, Professional Development Objectives). Candidates answer several questions based on information provided in the case study.

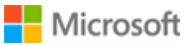

# Is any further assistance available?

There is a TwT Facilitator Guide available to help develop a plan to support educators in their learning journey. Online learning is most effective when combined with faceto-face instruction and

communities of practice. Opportunities to practice newly acquired skills with a coach or a mentor will help embed new learning. Download the facilitator guide at

[http://pilnetwork.blob.core.window](http://pilnetwork.blob.core.windows.net/public/Facilitator_Guide.docx) [s.net/public/Facilitator\\_Guide.docx](http://pilnetwork.blob.core.windows.net/public/Facilitator_Guide.docx) to develop a plan for supporting educators in their learning.

#### Have questions? [Email Contact-](mailto:Contact-PILN@microsoft.com)[PILN@microsoft.com](mailto:Contact-PILN@microsoft.com)

#### Sample Questions

The types of questions that appear on the exam will vary, but may include one or more of the following:

- Multiple-choice, single answer
- Multiple-choice, multiple answer
- Best answer
- Extended matching
- Hot area
- Drag-and-drop
- Build list and reorder
- Simulations
- Short answer

The following questions are representative of those that you can expect to see associated with each case study. These items are samples only and will not appear on an actual exam.

#### Sample 1

Your students have accomplished the learning objectives and submitted their work. You need to show the work to parents at the next parent-teacher conference. You want to display the work in a continuous loop for three hours on a computer screen. Which resource should you use to display the student work?

- □ Word processing software
- □ Web publishing software
- □ Presentation software
- □ Desktop publishing software
- □ Picture editing software

#### Sample 2

What ICT skills do your students need to develop to meet learning objectives?

- □ How to use a database to store information
- □ How to carry out effective Internet searches
- □ How to download files to a removable storage device
- □ How to edit photos in an image-editing package

#### Where do I take the exam?

For MCE exams and Microsoft Technology Associate (MTA) exams delivered through academic outlets, register at Certiport.

#### What if I don't pass?

If you do not pass the exam, prioritize the skills that you should practice by focusing on the content areas where your exam performance was the weakest, and the content areas that have the highest percentage of questions.

When you are ready to retake the exam, schedule an appointment as you normally would. Note that you must pay for each exam you retake, and follow the Microsoft retake policy.

# **Additional Resources**

#### Microsoft in Education

- Microsoft in Education: <http://www.microsoft.com/education>
- Microsoft in Education Professional Development: [www.microsoft.com/education/professionaldevelopment](http://www.microsoft.com/education/professionaldevelopment)

#### Partners in Learning Network

Find community, tutorials, and learning activities at [www.pil-network.com.](http://www.pil-network.com/) For help locating the Microsoft in Education training provider in your area, OR to become a Microsoft in Education training provider, email [piltrainer@microsoft.com.](mailto:piltrainer@microsoft.com)

#### Microsoft IT Academy

If your school has an IT Academy membership, educators can access the eLearning via the Microsoft IT Academy (ITA) member site: [www.microsoft.com/itacademy.](http://www.microsoft.com/itacademy)

IT Academy includes an online reporting system and detailed tracking enabling administrators to see how educators are progressing in their learning. It offers teaching resources, curriculum, online communities, and stored accounts to track educator and student learning.

#### Courses

Digital Literacy:

[http://www.microsoft.com/about/corporatecitizenship/citizenship/giving/programs/](http://www.microsoft.com/about/corporatecitizenship/citizenship/giving/programs/up/digitalliteracy/eng/BasicCurriculum.mspx) [up/digitalliteracy/eng/BasicCurriculum.mspx](http://www.microsoft.com/about/corporatecitizenship/citizenship/giving/programs/up/digitalliteracy/eng/BasicCurriculum.mspx)

Teaching with Technology Overview:

<http://www.pil-network.com/pd/twt/Overview>

Level 100, 200, 300, and 400 Workshops:

[http://www.microsoft.com/education/ww/partners-in-learning/Pages/Professional-](http://www.microsoft.com/education/ww/partners-in-learning/Pages/Professional-Development-for-Educators.aspx)[Development-for-Educators.aspx](http://www.microsoft.com/education/ww/partners-in-learning/Pages/Professional-Development-for-Educators.aspx)

Microsoft Certified Educator Exam:

- MCE Portal:<http://www.microsoft.com/learning/mce-certification.aspx>
- Certiport: [www.certiport.com/sales](http://www.certiport.com/sales)

# Innovative School Research Tool

The Innovative School Research Tool measures innovative teaching practices, allowing any school to measure its own innovative teaching practices. Using this tool can be a concrete first step towards building a school-wide language and common vision for innovative teaching.

Used by 2,400 schools in 79 countries, with over 100,000 educators taking the surveys, the tool is free and available in over 30 languages at [http://www.pilnetwork.com/Sites/SchoolResearch/Index.](http://www.pilnetwork.com/Sites/SchoolResearch/Index)

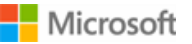

# **Additional Resources (cont.)**

# Microsoft Expert Educators

The Microsoft Expert Educator program is an exclusive, one-year program created to recognize global educator visionaries who use technology to create innovative learning environments for their students. Expert Educators work closely with Microsoft to lead innovation in education. They advocate, and share their thoughts on effective use of technology in education with peers and policymakers. They exchange best practices and work together to promote innovation in teaching and learning. Microsoft Expert Educators is located at [www.pilnetwork.com/educators/expert.](http://www.pilnetwork.com/educators/expert)

# Microsoft in Education Training Providers

Join our global community of peer coaches and training professionals. You will get access to regular monthly 'Trainer Spotlights', tools, and tutorials, as well the opportunity to collaborate in a monthly theme-based engagement with other trainers. Go to [www.piltrainer.com](http://www.piltrainer.com/) to apply today.

#### About the UNESCO ICT Competency Framework for Teachers:

The TwT curriculum meets a number of widely recognized teaching standards, including The UNESCO ICT Competency Framework for Educators (UNESCO ICT-CFT), Technology Literacy Approach, and ISTE NETS for Educators. It can also help support educator success, as the US Common Core student standards require a high level of technology integration. Learn more at [http://www.unesco.org/new/en/communication-and](http://www.unesco.org/new/en/communication-and-information/access-to-knowledge/unesco-ict-competency-framework-for-teachers/what-is-the-ict-cft/)[information/access-to-knowledge/unesco-ict-competency-framework-for](http://www.unesco.org/new/en/communication-and-information/access-to-knowledge/unesco-ict-competency-framework-for-teachers/what-is-the-ict-cft/)[educators/what-is-the-ict-cft/.](http://www.unesco.org/new/en/communication-and-information/access-to-knowledge/unesco-ict-competency-framework-for-teachers/what-is-the-ict-cft/)

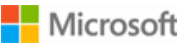

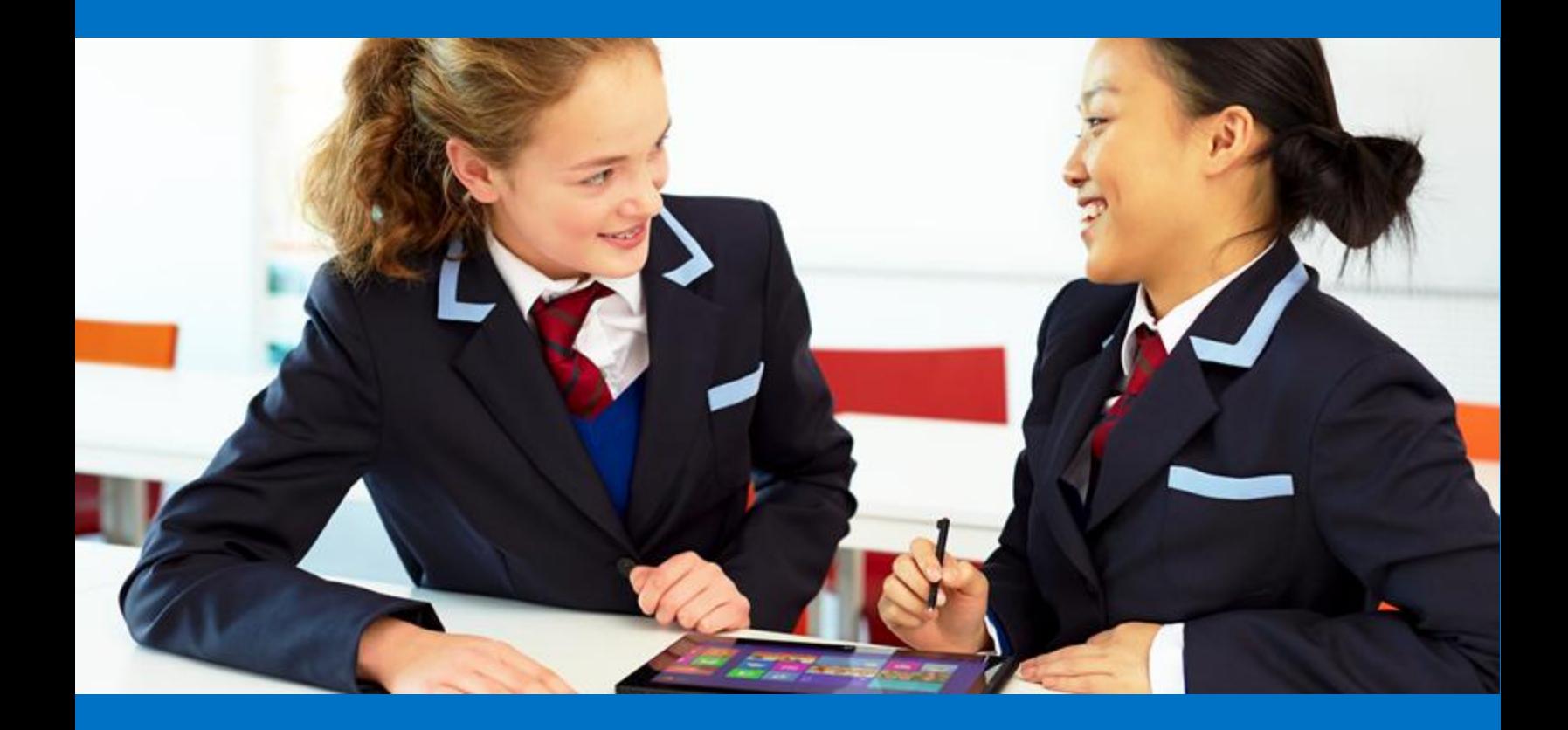

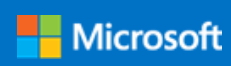

Microsoft in Education